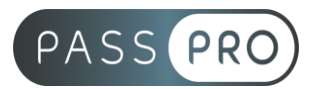

# **WORD**  Modèles

# **Modalités pédagogiques**

**Durée** : 7 heures, 1 jour **Horaires :** 9h00-12h30 et 13h30-17h00 **Lieu** : Voir convention **Participants** : 1 mini – 8 max **Dates** : Voir convention **Niveau** : Confirmé

# **Présentation de la formation**

Cette formation a pour but de vous apprendre à réaliser des modèles, même complexes, exploitant des programmations de mises en forme et/ou des contrôles de saisies (courrier avec en-tête, modèle de télécopie, papier confidentiel, formulaire de saisie, rapports, mémoires…) sur le logiciel WORD.

# **Objectifs de fin de formation**

A la fin de la formation l'apprenant sera capable de :

- Être capable de réaliser des modèles complexes
- Être capable de réaliser des contrôles de saisies

# **Public visé et Prérequis**

#### Public visé :

Tout utilisateurs du logiciel souhaitant améliorer la présentation de leurs documents et maîtriser les fonctionnalités avancées de ce traitement de texte.

Prérequis :

Avoir suivi la formation « Word – Intermédiaire » ou connaitre les bases de mise en page sous Word.

## **Positionnement avant la formation**

Le niveau de connaissance des stagiaires sera évalué avant la formation via un questionnaire en ligne réalisé par le formateur.

# **Objectifs et contenus pédagogiques par demi-journée**

## **Jour 1**

**Matin** 

#### **Bases des modèles et formulaires**

- Principe et bases des modèles, les filigranes
- Insérer et modifier (paramètres) des contrôles de saisie (texte, nombre, date, case, liste déroulante), protéger le document et exploiter la saisie

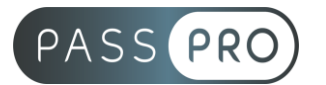

#### Après-midi

#### **Mise en forme et exercice pratique**

- Les styles : rappels de mise en forme, création de styles, touche de raccourcis, enchaînements automatiques et intégration dans les modèles
- Exercices de synthèse : composition de modèle exploitant les styles (télécopie, courrier, rapport)

# **Moyens pédagogiques et techniques mis en œuvre**

### **Moyens pédagogiques** :

Moyens et méthodes pédagogiques : La formation alternera théorie et pratique avec des exercices, cas pratiques et mises en situation.

Supports : Un support de cours sera remis à chaque apprenant.

#### **Moyens techniques** :

Moyens mis à disposition : Salle équipée de tables et chaises, connexion internet, vidéoprojecteur ou projection des supports sur un écran LCD

Matériel requis : Ordinateur personnel autorisé.

# **Modalités d'évaluation**

**Avant la formation** : une évaluation en ligne sur le positionnement du stagiaire

**Pendant la formation** : exercices, quiz, QCM et mises en situation tout au long de la formation pour tester vos connaissances et évaluer votre progression.

**En fin de formation** : un questionnaire à choix multiple permettra de vérifier l'acquisition correcte des compétences.

#### **Critère d'évaluation** :

• Un score de 75% de bonnes réponses doit être obtenu pour la validation des acquis.

**Après la formation** : une évaluation est réalisée à 6 mois pour évaluer l'impact de la formation sur la pratique professionnelle du stagiaire

## **Moyens d'encadrement**

Formateur bénéficiant d'une expérience de plus de 25 ans dans les métiers de la bureautique.

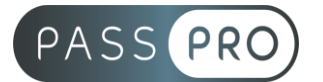

# **Moyens permettant le suivi et l'appréciation des résultats**

Suivi de l'exécution :

- Feuille d'émargement par demi-journée signée par chaque stagiaire et par le formateur
- Remise d'une attestation d'assiduité individuelle

Appréciation des résultats :

- Évaluation formative continue durant la session
- Remise d'une attestation de fin de formation
- Questionnaire d'évaluation de la satisfaction en fin de formation

## **Sanction de la formation**

Remise d'une attestation de fin de formation Certification TOSA

#### **Accessibilité aux personnes en situation de handicap**

Nous souhaitons que tout le monde puisse bénéficier et accéder à nos formations. C'est pourquoi, notre organisme de formation vous propose d'étudier les possibilités d'aménagement au cas par cas. Pour cela merci de contacter le Référent Handicap au 09 51 04 21 45 ou par mail à handicap@passpro.fr.